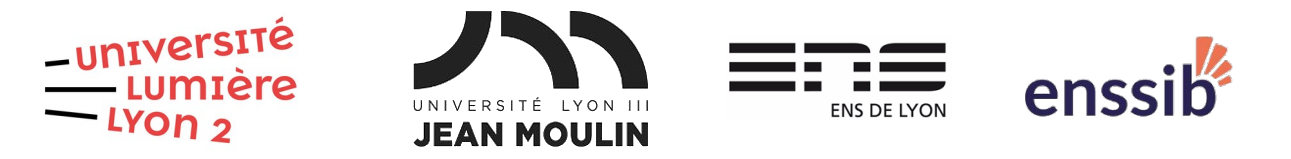

## Master 2 Humanités numériques – Bases de données semi-structurées TD 1 : Documents XML bien formés J. Darmont – [https://eric.univ-lyon2.fr/jdarmont/](http://eric.univ-lyon2.fr/jdarmont/)

### Exercice 1

 $\blacksquare$ 

Une liste de villes doit être structurée et stockée dans un document XML (un fichier texte nommé villes.xml).

- Bien indiquer en premier lieu le prologue standard.
- L'élément racine est villes.
- Les éléments ville portent un attribut @id et ont un contenu (le nom de la ville).

Par convention, les attributs sont préfixés dans les sujets afin de les différencier des éléments (mais ce n'est pas le cas dans les documents XML où éléments et attributs sont explicites).

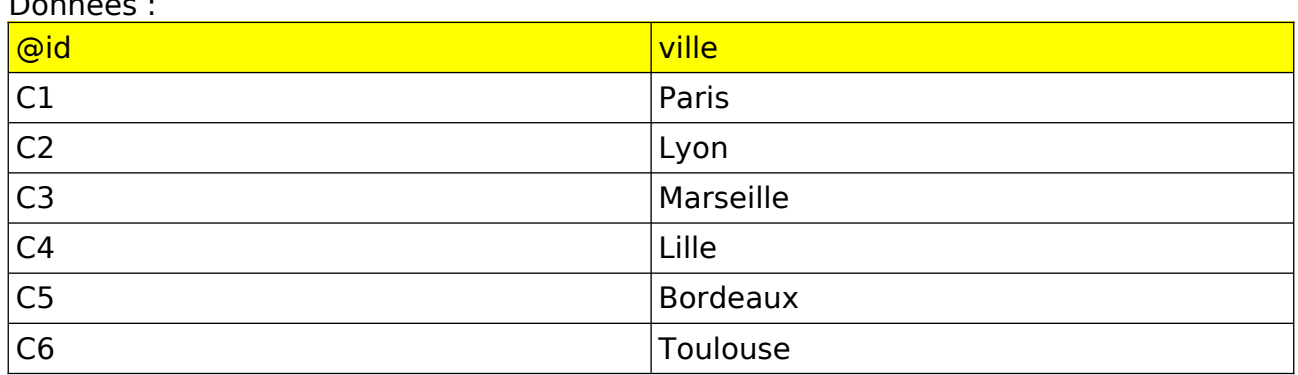

Visualiser le document villes.xml dans un navigateur Web. Tester les « boutons de commande » +/-. Votre document XML est-il bien formé ?

# Exercice 2

La planification de marchandises de trains de fret doit être structurée et stockée dans un document XML nommé trains.xml.

- Indiquer le prologue standard.
- L'élément racine est trains.
- Les éléments train portent les attributs @id, @depart, @arrivee et @autresgares (les arrêts entre la gare de départ et celle d'arrivée, s'il y en a).
- Chaque train comporte ou non (cas d'une locomotive seule) des éléments wagon qui portent un attribut @id.
- Chaque wagon peut ou non transporter des éléments container qui portent un attribut @volume et peuvent avoir un contenu.

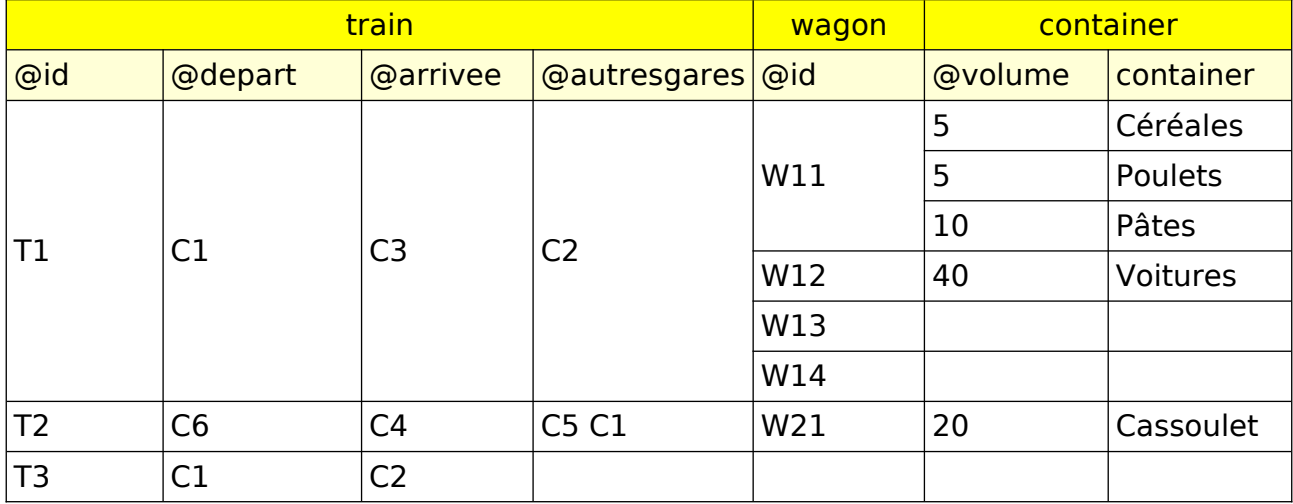

Données :

Visualiser le document trains.xml dans un navigateur Web. Tester les « boutons de commande » +/-. Votre document XML est-il bien formé ?

Note : Les attributs @depart, @arrivee et @autresgares font référence aux @id des villes de l'exercice 1.

#### Exercice 3

Les menus du Resto'U doivent être structurés et stockés dans un document XML. Chaque menu du jour est composé de :

- une entrée ;
- un plat, lui-même composé de :
	- une viande ou assimilée,
	- un accompagnement (légumes, féculents…) ;
- un dessert.

1. Créer un document XML nommé menus.xml. Écrire le prologue standard, puis définir un élément racine nommé menus et ses sous-éléments en fonction des données ci-contre. Notons que le couscous du mercredi est un plat unique qui remplace la viande et l'accompagnement (utiliser un élément *plat unique* à la place).

2. Visualiser le document menus.xml dans un navigateur Web. Tester les « boutons de commande » +/-. Votre document XML est-il bien formé ?

3. Remplacer « Pâtes » par « Farfalle >< » dans le menu de jeudi. Que ce passe-t-il quand on visualise le document ? Régler le problème !

Données :

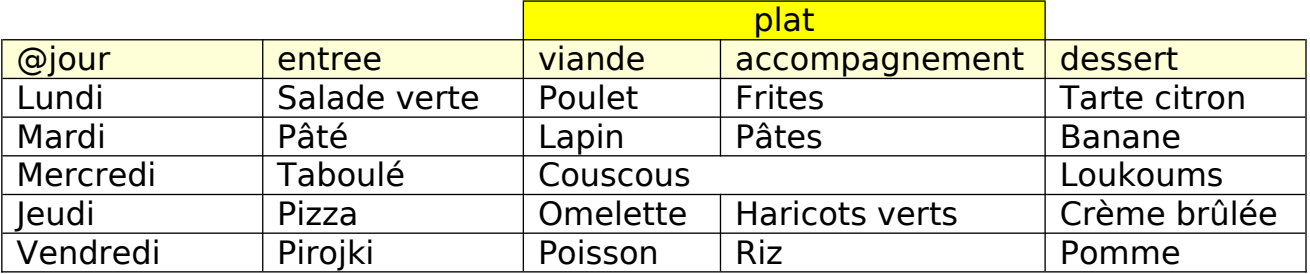

4. Insérer un commentaire de votre choix n'importe où dans le document menus.xml. Regarder ce qui s'affiche dans un navigateur Web.

# Correction Exercice 1

```
<?xml version="1.1" encoding="utf-8" ?>
<villes>
     <ville id="C1">Paris</ville>
     <ville id="C2">Lyon</ville>
     <ville id="C3">Marseille</ville>
     <ville id="C4">Lille</ville>
     <ville id="C5">Bordeaux</ville>
     <ville id="C6">Toulouse</ville>
</villes>
```
# Correction Exercice 2

```
<?xml version="1.1" encoding="utf-8" ?>
<trains>
    <train id="T1" depart="C1" arrivee="C3" autresgares="C2">
         <wagon id="W11">
              <container volume="5">Céréales</container>
              <container volume="5">Poulets</container>
              <container volume="10">Pâtes</container>
         </wagon>
         <wagon id="W12">
              <container volume="40">Voitures</container>
         </wagon>
         \leqwagon id="W13" /> \leq !-- Wagon vide -->
         \leqwagon id="W14" /> \leq!-- Wagon vide -->
    </train>
    <train id="T2" depart="C6" arrivee="C4" autresgares="C5 C1">
         <wagon id="W21">
              <container volume="20">Cassoulet</container>
         </wagon>
    </train>
    <train id="T3" depart="C1" arrivee="C2" /> <!-- Juste une locomotive -->
</trains>
```
# Correction Exercice 3

```
<?xml version="1.0" encoding="utf-8" ?> 
\leq!-- menus.xml --><menus><menu jour="Lundi">
        <entree>Salade</entree>
        <plat><viande>Poulet</viande>
             <accompagnement>Frites</accompagnement>
        </plat>
        <dessert>Tarte citron</dessert>
    </menu>
    <menu jour="Mardi">
        <entree>Pâté</entree>
        <plat><viande>Lapin</viande>
             <accompagnement><![CDATA[Farfalle ><]]></accompagnement>
        </plat>
        <dessert>Banane</dessert>
    </menu>
    <menu jour="Mercredi">
        <entree>Taboulé</entree>
        <plat><plat_unique>Couscous</plat_unique>
        </plat>
        <dessert>Loukoums</dessert>
    </menu>
    <menu jour="Jeudi">
        <entree>Pizza</entree>
        <plat><viande>Omelette</viande>
             <accompagnement>Haricots verts</accompagnement>
        </plat><dessert>Crème brûlée</dessert>
    </menu>
    <menu jour="Vendredi">
        <entree>Pirojki</entree>
        <plat><viande>Poisson</viande>
             <accompagnement>Riz</accompagnement>
        </plat><dessert>Pomme</dessert>
    </menu>
```
#### </menus>